## Sabah Rutini

 $\bullet\bullet\bullet\bullet\bullet$ 

Zuzu her sabah benim için bir fincan kahve hazırlar. Bunu yapabilmesi için basit bir fonksiyon yazdım. Fonksiyonlar, belirli görevleri gerçekleştirmek için yazılan bir grup koddur. Fonksiyonları tekrar tekrar kullanabilirsiniz. Sadece adını söyleyin yeter.

Kahve saatimiz geldi mi?

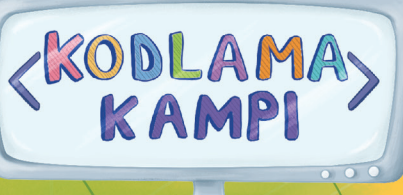

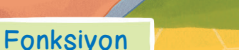

## kahveHazirla ()

bir kaşık kahve al kahveyi makineye koy başlat düğmesine bas bitişe kadar bekle bir fincan al kahveyi fincana dök

## çalıştır eğer saat 8 ise, kahveHazirla () değilse,

Ana program

kahveHazirla

 8'e kadar bekle

Fonksiyon sabahRutini () Fonksiyonlar; döngüler, değişkenler, koşullar ve hatta diğer fonksiyon çağrılmalarını bile eğer saat 8 ise, içerebilir. Buna göre Zuzu'nun "kahveHazirla" fonksiyonunu, "sabahRutini" olarak değiştirelim. Fonksiyonun çağrıldığı ana program artık başlat düğmesine bas çok daha kısa. bitişe kadar bekle bir fincan al kahveyi fincana dök fonksiyonlar değilse, koşullar 8'e kadar bekle döngüler değişkenler Ana program fonksiyonlar çalıştır sabahRutini () Sali Birlikte Düşünelim Fonksiyon Ana program Zuzu, salı günleri yağ kontrolü için robot bakımına girer. Bunun  $\Box$ çalıştır için Zuzu'nun ana programda eğer gün Salı ise, eğer depo boş ise, kullandığı fonksiyona uygun yağ doldur ………… () bir ad bularak noktalı alanlara yazabilir misiniz?değilse, değilse, kampa git TH TAG

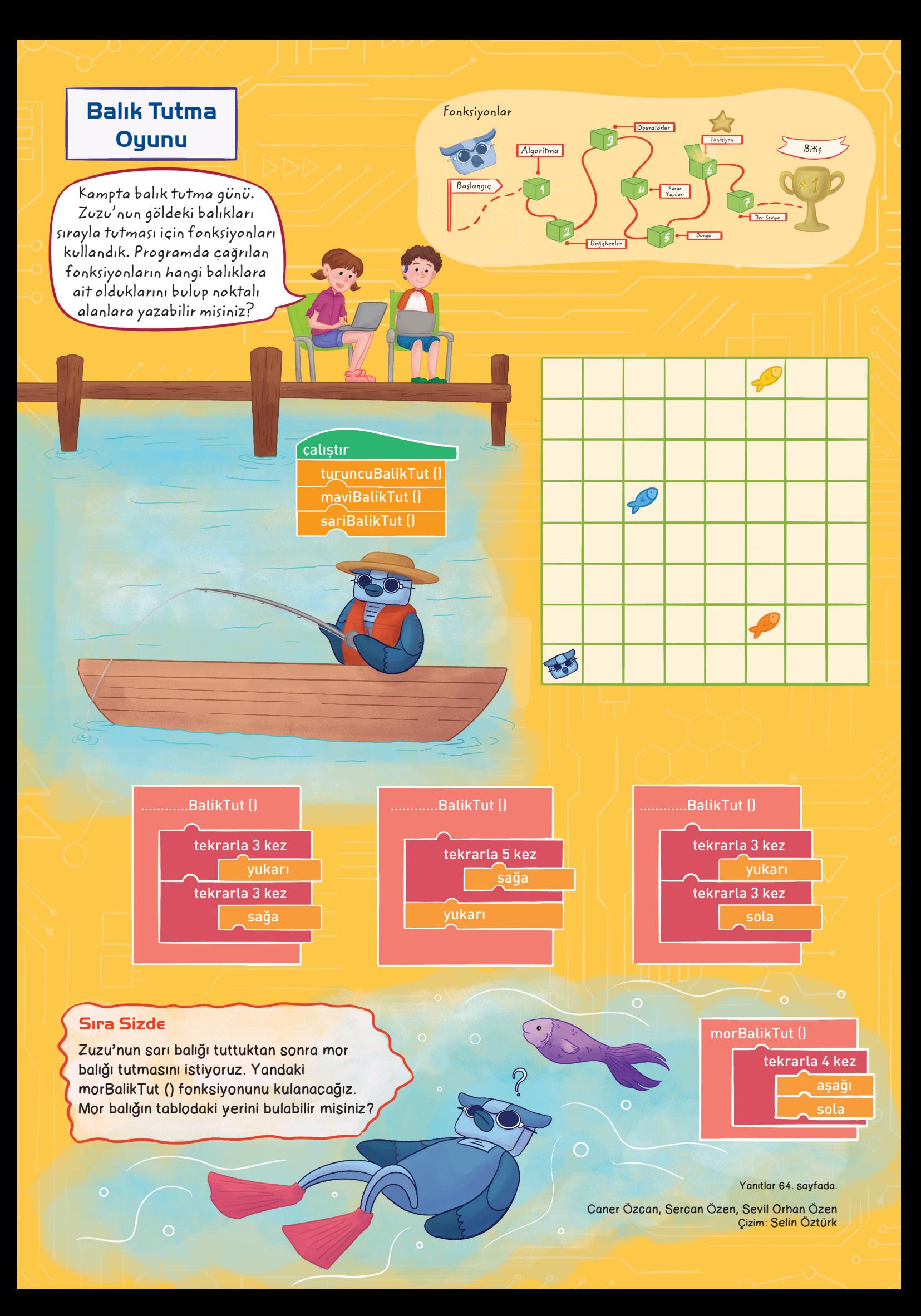